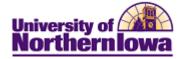

#### Viewing the Schedule of Classes

**Purpose:** Users may be given "View only" access to the Schedule of Classes. These users may navigate to **Maintain Schedule of Classes** to view detailed class information for individual sections. The instructions below describe how to view information such as class meeting data, enrollment controls, notes, and textbook information.

| Step | Action                                                                                                    |
|------|----------------------------------------------------------------------------------------------------|
| 1.   | Navigate to the Maintain Schedule of Classes page: Main Menu > Curriculum<br>Management > Schedule of Classes > Maintain Schedule of Classes                                                                                                    |
|      | Favorites Main Menu > Curriculum Management > Schedule of Classes > Maintain Schedule of Classes                                                                                                    |
|      | Maintain Schedule of Classes                                                                                                    |
|      | Enter any information you have and click Search. Leave fields blank for a list of all values. Find an Existing Value                                                                                                    |
|      | Maximum number of rows to return (up to 300): 300                                                                                                    |
|      | Academic Institution: = - UNICS                                                                                                    |
|      | Term:                                                                                                    |
|      | Subject Area: = -                                                                                                    |
|      | Catalog Nbr: begins with                                                                                                    |
|      | Academic Career: = -                                                                                                    |
|      | Campus: begins with<br>Description: begins with                                                                                                    |
|      | Description:     begins with ▼       Course ID:     begins with ▼                                                                                                    |
|      | Course Offering Nbr: = -                                                                                                    |
|      | Case Sensitive                                                                                                    |
|      |                                                                                                    |
|      | Search Clear Basic Search Criteria                                                                                                    |
| 2.   | Enter the desired search criteria. In this example, enter: <b>Term</b> = 2112, <b>Subject</b><br><b>Area</b> = Psych, Course ID = 002026. Click the <b>Search</b> button.<br><b>Result:</b> The schedule of classes displays (Basic Data tab).<br>Basic Data Meetings EnrollmentChill Reserve Cap Notes Exam LMS Data Iextbook GL Interface |
|      | Course ID: 002026 Course Offering Nbr: 1                                                                                                    |
|      | Academic Institution:     University of Northern Iowa       Term:     FALL 2011     Undergrad       Subject Area:     PSYCH     Psychology                                                                                                    |
|      | Catalog Nbr: 1001 Intro To Psychology                                                                                                    |
|      | Class Sections Find   View All First 🗹 1 of 8 🕨 Last                                                                                                    |
|      | Session:         01         Full Semester         Class Nbr:         31344           Class Section:         01         Start/End Date:         09/2/2011         12/16/2011                                                                                                    |
|      | Class Section: 01 Start/End Date: 08/22/2011 12/16/2011<br>Component: LEC Lecture/Discussion Event ID:                                                                                                    |
|      | Class Type: Enrollment                                                                                                    |
|      | Associated Class: 1                                                                                                    |
|      | Campus: MAIN MAIN                                                                                                    |
|      | Variant and the second second and particular                                                                                                    |
|      |                                                                                                    |

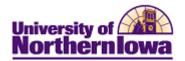

| Step | Action                 |                                                            |
|------|------------------------|------------------------------------------------------------|
| 3.   | Select the tab you wis | h to view:                                                 |
|      | Tab                    | Data                                                       |
|      | Basic Data             | Session                                                    |
|      |                        | • Component                                                |
|      |                        | Start Date/End Date                                        |
|      |                        | Instruction Mode                                           |
|      |                        | Course Attributes                                          |
|      | Meetings               | • Facility ID (Building + Room)                            |
|      |                        | Capacity                                                   |
|      |                        | Meeting Start Time/End Time                                |
|      |                        | • Pattern or days of week checkboxes                       |
|      |                        | • ID (Instructor ID)                                       |
|      |                        | Contact (in minutes)                                       |
|      | Enrollment Control     | Add Consent                                                |
|      |                        | Drop Consent                                               |
|      |                        | Requested Room Capacity (maximum class size)               |
|      |                        | Enrollment Capacity (optimum class size)                   |
|      | Notes                  | The <b>Notes</b> page displays standard class notes and/or |
|      |                        | free-form text notes that have been added to class         |
|      |                        | sections.                                                  |
|      |                        | Class notes are printed in the Schedule of Classes to      |
|      |                        | provide students with information on the class.            |
|      | Textbook               | Course Material tab                                        |
|      |                        | Course Material Type                                       |
|      |                        | Course Material Status                                     |
|      |                        | • Title                                                    |
|      |                        | • ISBN                                                     |
|      |                        | • Author                                                   |
|      |                        | Details tab                                                |
|      |                        | • Publisher                                                |
|      |                        | Edition                                                    |
|      |                        | Year Published                                             |
|      |                        | • Price                                                    |
|      |                        | Currency Code                                              |
|      |                        | Notes tab                                                  |
|      |                        | Course Material Notes                                      |

Note: To view additional sections, use the Show Next Row button in the *Class Sections* header.

**Class Sections** 

Find | View All First 🚺 1 of 8 🕨 Last

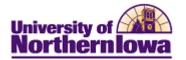

#### **Basic Data**

| cademic Institution: (<br>erm: F<br>ubject Area: F | 002026<br>University of No<br>FALL 2011<br>PSYCH | orthern Iowa    | Course Offer<br>Undergrad<br>Psychology                                                                                                    | -              | 1                              | Auto Create Component        |
|----------------------------------------------------|--------------------------------------------------|-----------------|----------------------------------------------------------------------------------------------------|----------------|--------------------------------|------------------------------|
| 2                                                  | 1001                                             |                 | Intro To Psyc                                                                                                    | hology         |                                |                              |
| Class Sections                                     |                                                  |                 |                                                                                                    |                |                                | View All First 🖪 1 of 8 🕨    |
| Session:                                           | 01                                               | Full Semester   | -                                                                                                    | lass Nbr:      | 31344                          |                              |
| Class Section:                                     | 01                                               |                 | S                                                                                                    | tart/End Date: | 08/22/201                      | 1 12/16/2011                 |
| Component:                                         | LEC                                              | Lecture/Discuss | ion E                                                                                                    | /ent ID:       |                                |                              |
| Class Type:                                        | Enrollmer                                        | t               |                                                                                                    |                |                                |                              |
| Associated Class:                                  | 1                                                |                 |                                                                                                    |                |                                |                              |
| Campus:                                            | MAIN                                             | MAIN            |                                                                                                    |                | Add Fee                        |                              |
|                                                    | MAIN                                             |                 | ersity of Northern Io                                                                                                    | W2             |                                |                              |
| Location:                                          | MICHUN                                           | Onive           | and the state of the state of t | wa             | Schedu                         | le Print                     |
| Course Administrator:                              |                                                  |                 |                                                                                                    |                | Student                        | Specific Permissions         |
| Academic Organization                              |                                                  | -               | hology                                                                                                    |                |                                |                              |
| Academic Group:                                    | CSBS                                             |                 | al and Behavioral S                                                                                                    |                |                                | c Date Calc Required         |
| Holiday Schedule:                                  | ACAD                                             | Acad            | emic Holiday Sche                                                                                                    | dule           |                                | te Class Mtg Attendance      |
| nstruction Mode:                                   | Р                                                | In Person       |                                                                                                    |                | Sync Attendance with Class Mtg |                              |
| Primary Instr Section:                             | 01                                               |                 |                                                                                                    |                | GL Interface Required          |                              |
| Class Topic                                        |                                                  |                 |                                                                                                    |                |                                |                              |
| Course Topic ID:                                   |                                                  |                 |                                                                                                    |                | Print To                       | opic in Schedule             |
| Equivalent Course Grou                             | р                                                |                 |                                                                                                    |                |                                |                              |
| Course Equivalent Cour                             | rse Group:                                       |                 |                                                                                                    |                | Overrid                        | le Equivalent Course         |
| Class Equivalent Cours                             | e Group:                                         |                 |                                                                                                    |                |                                |                              |
| Class Attributes                                   |                                                  |                 | Cus                                                                                                    | stomize   Find | View All   🔄                   | ] 🛗 🛛 First 🔳 1-2 of 3 🕨 Las |
| Course Attribute                                   |                                                  |                 | Course At                                                                                                    | tribute Value  |                                |                              |
|                                                    | ral Arts Core                                    |                 | LAC5B                                                                                                    |                |                                | div & Instit Persp           |
| ORG Orga                                           | nized Course I                                   | ndicator        | ORGANIZE                                                                                                    | Ð              | Organized                      | Course                       |

Basic Data | Meetings | Enrollment Cntrl | Reserve Cap | Notes | Exam | LMS Data | Textbook | GL Interface

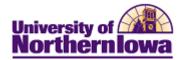

| Field              | Description                                                               |                                                                     |  |  |  |  |
|--------------------|---------------------------------------------------------------------------|---------------------------------------------------------------------|--|--|--|--|
| Session            | Displays the duration of the class.                                       |                                                                     |  |  |  |  |
|                    |                                                                           |                                                                     |  |  |  |  |
|                    | Code                                                                      | Description                                                         |  |  |  |  |
|                    | 01                                                                        | Full Semester                                                       |  |  |  |  |
|                    | 02                                                                        | First Half-Semester                                                 |  |  |  |  |
|                    | 03                                                                        | Second Half-Semester                                                |  |  |  |  |
|                    | 04                                                                        | First MBA Module                                                    |  |  |  |  |
|                    | 05                                                                        | Second MBA Module                                                   |  |  |  |  |
|                    | 06                                                                        | Third MBA Module                                                    |  |  |  |  |
|                    | 4W1                                                                       | May Four Week                                                       |  |  |  |  |
|                    | 4W2                                                                       | June Four Week                                                      |  |  |  |  |
|                    | 4W3                                                                       | July Four Week                                                      |  |  |  |  |
|                    | 6W1<br>6W2                                                                | May June Six Week                                                   |  |  |  |  |
|                    | 8W1                                                                       | June July Six Week June July Eight Week                             |  |  |  |  |
| Class Section      |                                                                           | ction number. Section numbers roll forward from the last            |  |  |  |  |
| Class Section      | 1 2                                                                       |                                                                     |  |  |  |  |
| Component          |                                                                           | ver schedulers may modify, add, or delete sections.                 |  |  |  |  |
| Component          |                                                                           | he catalog. Some common values include:                             |  |  |  |  |
|                    |                                                                           | sion, Lecture/Lab, Readings, Seminar.                               |  |  |  |  |
| Class Type         |                                                                           | ment or Non-enrollment. Most class sections will be                 |  |  |  |  |
|                    |                                                                           | course with both <b>Lecture</b> and <b>Lab</b> components, with the |  |  |  |  |
|                    | -                                                                         | eparate section may display the lab as either <i>Enrollment</i> or  |  |  |  |  |
|                    | Non-enrollment                                                            |                                                                     |  |  |  |  |
| Associated Class   |                                                                           | the Registrar's Office to adjust credit hours and                   |  |  |  |  |
| ~                  | prerequisites as needed. The default value is 1.                          |                                                                     |  |  |  |  |
| Campus             | Defaults to Mai                                                           |                                                                     |  |  |  |  |
| Location           | Where the class is held. The default value is <i>Main – University of</i> |                                                                     |  |  |  |  |
|                    | Northern Iowa, which means the class meets on campus. Other values        |                                                                     |  |  |  |  |
|                    | include off campus locations such as Allen, Hawkeye, etc.                 |                                                                     |  |  |  |  |
| Course             | Not currently us                                                          | sed at UNI.                                                         |  |  |  |  |
| Administrator      |                                                                           |                                                                     |  |  |  |  |
| Academic           | Defaults based                                                            | on the subject, may be changed as needed.                           |  |  |  |  |
| Organization       |                                                                           |                                                                     |  |  |  |  |
| Academic Group     |                                                                           | he catalog. Displays the Program (College) associated               |  |  |  |  |
|                    | with this course.                                                         |                                                                     |  |  |  |  |
| Holiday Schedule   | Defaults to ACAD – Academic Holiday Schedule.                             |                                                                     |  |  |  |  |
| Instruction Mode   | Describes how the class is delivered. Values: (P) In Person, (PO) In      |                                                                     |  |  |  |  |
|                    | Person/Online, (O) Online Semester Based, (OG) Online Guided              |                                                                     |  |  |  |  |
|                    | Independent Stu                                                           | udy, (I) ICN, (IO) ICN/Online.                                      |  |  |  |  |
| Primary Instructor | Displays the sec                                                          | ction number.                                                       |  |  |  |  |
| Section            |                                                                           |                                                                     |  |  |  |  |
| Class Topic        | Not currently us                                                          | sed at UNI.                                                         |  |  |  |  |
| Equivalent Course  | Maintained by                                                             | the Registrar's Office.                                             |  |  |  |  |
| Group              |                                                                           | -                                                                   |  |  |  |  |
| <b>L</b>           | 1                                                                         |                                                                     |  |  |  |  |

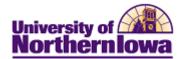

| Field            | Description                                                                                                    |
|------------------|----------------------------------------------------------------------------------------------------|
| Class Attributes | Class Attributes are data items that describe a class section. Some<br>attributes are maintained by the department schedulers and some default<br>from the catalog and are managed by the Registrar's Office. |
|                  | All classes will have a <b>Record Code</b> (RCCD) attribute. The value may be RE – Residential Course, EX – Extension, or GIS – Guided Independent Study.                                                     |
|                  | All classes (except "Arranged" classes) will have an <b>Organized Course</b><br><b>Indicator</b> (ORG) attribute.                                                                                             |
|                  | Some additional attributes include:                                                                                                    |
|                  | Honors Course Indicator                                                                                                    |
|                  | Writing Enhanced Section                                                                                                    |

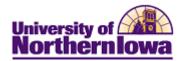

# Meetings

| Basic Data Meeting                     | s <u>E</u> nrollment Cntrl         | Reserve Cap Notes                       | Exam LMS Da     | ata <u>T</u> extbook | GL Interface           |        |
|----------------------------------------|------------------------------------|-----------------------------------------|-----------------|----------------------|------------------------|--------|
| Course ID:<br>Academic Institution:    | 002026<br>University of Northern I | Course Offe                             | ering Nbr:      | 1                    |                        |        |
| Term:<br>Subject Area:<br>Catalog Nbr: | FALL 2011<br>PSYCH<br>1001         | Undergrad<br>Psychology<br>Intro To Psy |                 |                      |                        |        |
| Class Sections                         |                                    |                                         |                 | Find   Viev          | v All 🛛 First 🖪 1 of 8 | 🕑 Last |
| Session:                               | 01                                 | Full Semester                           | Class Nb        | or: 31344            |                        |        |
| Class Section:                         | 01 Componer                        | t: Lecture/Discussion                   | Event ID:       | :                    |                        |        |
| Meeting Pattern                        |                                    |                                         | Find            | View All First       | 💶 1 of 1 🕨 Last        |        |
| Facility ID C                          | apacity Pat Mtg Sta                | rt MtgEnd M T W T                       | FSS             | Start/End D          | ate                    |        |
|                                        | 9:00AM                             | 9:50AM 🗸 🔍                              | V 08/2          | 22/2011 12           | /16/2011               |        |
|                                        | Topic ID:                          | Free Format Topic:                      |                 |                      |                        |        |
|                                        | Print                              | Topic On Transcript                     | Contact Hours   |                      |                        |        |
| Instructors For Meeting                | g Pattern                          | Customize                               | Find   View All | 🔊 🛯 🛗 First 🔳        | 1 of 1 🕨 Last          |        |
| Assignment Workloa                     | d                                  |                                         |                 |                      |                        |        |
| <u>ID</u>                              | Name                               | Instructor Role                         | <u>Print</u>    | Access               | Contact                |        |
| 408400 E                               | Butler,Adam                        | Prim Instr                              | $\checkmark$    |                      | 150                    |        |
| Room Characteristics                   |                                    |                                         | Custo           | mize   Find   🗇      | 🛅 First 🖪 1 of 1       | 🕨 Last |
| Room Characteristic                    |                                    |                                         |                 |                      | Quantity               |        |
|                                        |                                    |                                         |                 |                      |                        | 1      |
|                                        |                                    |                                         |                 |                      |                        |        |

E Save ♀ Return to Search ↑ Previous in List ↓ Next in List E Notify

| Field                | Description                                                                                                    |  |  |  |
|----------------------|----------------------------------------------------------------------------------------------------|--|--|--|
| Facility ID          | Displays the requested Facility ID (Building + Room).                                                                             |  |  |  |
| Capacity             | The size of the room. Auto-populates based on the Facility ID selected.                                                           |  |  |  |
| Pat (Pattern)        | Displays the days the class meets, if used. May be used to select common meeting pattern days. This feature auto-checks the days. |  |  |  |
| Mtg Start/Mtg End    | Display the start and end times of the class.                                                                                     |  |  |  |
| M/T/W/T/F/S/S        | Checkboxes that indicates the day(s) of the week the class meets.                                                                 |  |  |  |
| Start/End Date       | Defaults to the beginning and end of the term. Schedulers may modify.                                                             |  |  |  |
| ID                   | Displays the Instructor's Empl (UNI) ID.                                                                                          |  |  |  |
| Name                 | Displays the Instructor's Name.                                                                                                   |  |  |  |
| Instructor Role      | Displays the type of instructor: Primary, Secondary, TA                                                                           |  |  |  |
| Print                | Checked by default. This indicates the instructor's name will print in the schedule of classes.                                   |  |  |  |
| Access               | Displays the type of access the instructor has: None, Grade, Approve                                                              |  |  |  |
| Contact              | Displays the contact minutes per week for the instructor.                                                                         |  |  |  |
| Room Characteristics | Only used if a specific room is not requested. Displays characteristics requested in lieu of a room requested.                    |  |  |  |

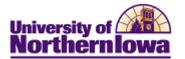

## **Enrollment Control**

| Basic Data Meetings                 | Enrol                | Iment Cntrl 🍸     | <u>R</u> eserve Cap <u>N</u> otes | E <u>x</u> am | LMS Data    | Textboo      | k <u>G</u> L Interface |
|-------------------------------------|----------------------|-------------------|-----------------------------------|---------------|-------------|--------------|------------------------|
| Course ID:<br>Academic Institution: | 002026<br>University | / of Northern lov | Course Offer                      | ng Nbr:       | 1           |              |                        |
| Term:                               | FALL 201             |                   | Undergrad                         |               |             |              |                        |
| Subject Area:                       | PSYCH                |                   | Psychology                        |               |             |              |                        |
| Catalog Nbr:                        | 1001                 |                   | Intro To Psych                    | ology         |             |              |                        |
| Enrollment Control                  |                      |                   |                                   |               | Fin         | d   View All | First 🛃 1 of 8 🕑 Las   |
| Session:                            | 01                   |                   | Full Semester                     | Clas          | s Nbr: 313  | 44           |                        |
| Class Section:                      | 01                   | Component:        | Lecture/Discussion                | Even          | t ID:       |              |                        |
| Class Status:                       | Active               | e                 |                                   | C             | ancel Class | 3            |                        |
| Class Type:                         |                      | Enrollment        | Enrollment Status:                |               | Open        |              |                        |
| Add Consent:                        |                      | No Consent        | Requested Room (                  | apacity:      | 200         | Total        |                        |
| Drop Consent:                       |                      | No Consent        | Enrollment Capaci                 | y:            | 200         | 0            |                        |
| 1st Auto Enroll Section             | :                    |                   | Wait List Capacity:               |               |             | 0            |                        |
| 2nd Auto Enroll Section             | :                    |                   | Minimum Enrollme                  | nt Nbr:       |             |              |                        |
| Resection to Section:               |                      |                   |                                   |               |             |              |                        |
| Auto Enroll from W                  | ait List             |                   | Cancel if Student Enrolled        |               |             |              |                        |

🗟 Save 🔒 Return to Search

↑ Previous in List + Next in List ► Notify

| Field                    | Description                                                                 |
|--------------------------|-----------------------------------------------------------------------------|
| Add Consent              | Displays approval needed for students to add the class. Values: No          |
|                          | Consent, Department Consent, Instructor Consent. Defaults from the          |
|                          | catalog.                                                                    |
| Drop Consent             | Displays approval needed for students to drop the class. Values: No         |
|                          | Consent, Department Consent, Instructor Consent. Defaults from the          |
|                          | catalog.                                                                    |
| <b>Enrollment Status</b> | Indicates the status of enrollment for this class. Values: Open, Closed,    |
|                          | Canceled.                                                                   |
| Requested Room           | Displays the maximum class size. This value cannot be larger than the       |
| Capacity                 | actual room capacity.                                                       |
| Enrollment               | Displays the optimum class size. This value can be managed by the           |
| Capacity                 | department scheduler throughout registration.                               |
| Wait List Capacity       | If the system wait list feature is being used, the value displayed is the   |
|                          | number of students allowed on the wait list.                                |
| Auto Enroll from         | If the system wait list feature is being used, this box is checked when the |
| Wait List                | system is auto-enrolling from the wait list (first come, first serve). The  |
|                          | box is not checked if departments wish to maintain the wait list.           |

The following fields are NOT USED: 1<sup>st</sup> Auto Enroll Section, 2<sup>nd</sup> Auto Enroll Section, Resection to Section, Minimum Enrollment Nbr, Cancel if Student Enrolled

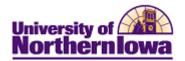

### Notes

| Basic Data Meetings                 | <u>Enrollment Cntrl</u>               | Reserve Cap Notes E | E <u>x</u> am LMS Data <u>T</u> extbook <u>G</u> L Interface |
|-------------------------------------|---------------------------------------|---------------------|--------------------------------------------------------------|
| Course ID:<br>Academic Institution: | 002026<br>University of Northern Iowa | Course Offering     | Nbr: 1                                                       |
| Term:                               | FALL 2011                             | Undergrad           |                                                              |
| Subject Area:                       | PSYCH                                 | Psychology          |                                                              |
| Catalog Nbr:                        | 1001                                  | Intro To Psycholo   |                                                              |
| Class Sections                      |                                       |                     | Find   View All First 💶 1 of 8 🕨 Last                        |
| Session:                            | 01                                    | Full Semester       | Class Nbr: 31344                                             |
| Class Section:                      | 01 Component:                         | Lecture/Discussion  | Event ID:                                                    |
| Class Notes                         |                                       |                     | Find   View All First 🖪 1 of 1 🕨 Last                        |
| Sequence Number:                    | 1                                     |                     |                                                              |
| Print Location:                     | After                                 | Even if Class Not   | in Schedule                                                  |
| Note Nbr:                           |                                       |                     |                                                              |
|                                     | Copy Note                             |                     |                                                              |
| Free Format Text:                   | Clear Note                            |                     |                                                              |

🖾 Save 🛛 🗛 Return to Search 👘 Previous in List 📲 Next in List 🔚 Notify

| Field                                     | Description                                                                                                    |  |  |  |
|-------------------------------------------|----------------------------------------------------------------------------------------------------|--|--|--|
| Sequence Number                           | Displays the sequential order of the note.                                                                                                    |  |  |  |
| Print Location                            | Defaults to After. Indicates the note is printed after the section detail.                                                                                                  |  |  |  |
| Note Nbr                                  | Field used to populate standard notes. The Copy Note button can be used<br>by the scheduler to copy a note to the free format text box and then edit<br>that standard note. |  |  |  |
| Free Format Text                          | Field use to display notes that were entered as free text.                                                                                                    |  |  |  |
| Even if Class Not in<br>Schedule checkbox | Not used at UNI.                                                                                                    |  |  |  |
| Copy Note button                          | Used to copy the standard note to the <b>Free Format Text</b> note field so that edits can be made.                                                                         |  |  |  |
| Clear Note button                         | Clears the current note text.                                                                                                    |  |  |  |

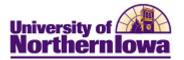

## Textbooks

| <u>B</u> asic D                                | Data <u>M</u> eetings              | <u>E</u> nrollmen                                       | t Cntrl <u>R</u> ese | rve Cap <u>N</u> otes                                          | E <u>x</u> am <u>L</u> MS Data | Textbook <u>G</u> L Interface   |
|------------------------------------------------|------------------------------------|---------------------------------------------------------|----------------------|----------------------------------------------------------------|--------------------------------|---------------------------------|
| Course<br>Acader<br>Term:<br>Subjec<br>Catalog | mic Institution:<br>t Area:        | 002026<br>University of N<br>FALL 2011<br>PSYCH<br>1001 | orthern Iowa         | Course Offering<br>Undergrad<br>Psychology<br>Intro To Psychol |                                |                                 |
| Class                                          | Sections                           |                                                         |                      |                                                                | Find                           | View All 🛛 First 🗹 7 of 8 🕨 Las |
| Sess<br>Clas                                   | sion:<br>s Section:                | 01<br>07                                                | Component:           | Full Semester<br>Lecture/Discussion                            | Class Nbr:<br>Event ID:        | 34786<br>000026598              |
| Textbo                                         | ook Assignment                     |                                                         |                      |                                                                |                                |                                 |
|                                                | book Assignmen<br>Io textbooks ass |                                                         | Pending              | Copy Textbooks                                                 | -                              | First 🚺 1 of 1 🕨 Last           |
| Cour                                           | rse Materials D                    | etails Notes                                            |                      |                                                                |                                |                                 |
|                                                |                                    | Course<br>Material Status                               | <u>Title</u>         |                                                                | <u>ISBN</u>                    | Author                          |
| 1                                              | Course Packet                      | Required                                                | Rachel Book          |                                                                | 123456789                      | Rachel                          |
| Spec                                           | ial Instructions                   |                                                         |                      |                                                                |                                |                                 |

🖫 Save 🔍 Return to Search ↑ 🗄 Previous in List 🕂 Next in List 🔚 Notify

| Field                    | Description                                                                                                    |
|--------------------------|----------------------------------------------------------------------------------------------------|
| Texbook                  | Displays <b>Pending</b> or <b>Textbook entry complete.</b>                                                                                                    |
| Assignment Status        | <ul> <li>Pending – Textbook assignment is incomplete and will NOT be printed in the Schedule of Classes. "TBA – To Be Announced" will display in the Schedule of Classes.</li> <li>Textbook entry complete – Textbook assignment has been finalized and will be printed in the Schedule of Classes.</li> </ul> |
| No Textbooks             | If the checkbox is selected, "No Textbooks Required" displays in the                                                                                                    |
| assigned to class        | Schedule of Classes.                                                                                                    |
| Copy Textbooks<br>button | Used by schedulers to copy textbooks from another course section.                                                                                                    |
| Course Material          | Displays the type of course material: Course Packet, General                                                                                                    |
| Туре                     | Merchandise, Textbook, Rental Instrument                                                                                                    |
| <b>Course Material</b>   | Displays Recommended or Required.                                                                                                    |
| Status                   |                                                                                                    |
| Title                    | Displays the title of the textbook or course material.                                                                                                    |
| ISBN                     | Displays the ISBN.                                                                                                    |

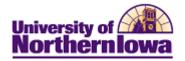

| Field                | Description                                                                           |
|----------------------|---------------------------------------------------------------------------------------|
| Author               | Displays the author                                                                   |
| Publisher            | <b>Note:</b> Click the <b>Details</b> tab to view this field. Displays the publisher. |
| Edition              | Note: Click the Details tab to view this field.                                       |
|                      | Displays the edition.                                                                 |
| Year Published       | Note: Click the <b>Details</b> tab to view this field.                                |
|                      | Displays the year published.                                                          |
| Price                | Schedulers do not enter the price. University Book & Supply will enter                |
|                      | the price.                                                                            |
| Course Material      | Note: Click the Notes tab to view this field.                                         |
| Notes                | Displays any notes relative to the course material item entry.                        |
| Special Instructions | Displays any overall notes related to materials for this section.                     |